## **Excel Orders Control. v.6**

Spreadsheet to automate the interaction with Exchange BITTREX via API and clearly shows the status of all orders on the same page. Simultaneous control of stoploss and take profit on a given pair without blocking the deposit on the Exchange. Trailing. The movement of stoplogs and take profit following the market. Automatic search market entry points and automatic purchase + sale. Automatic smart buying Asset-the breakdown of the Bollinger bands.

Record a training Webinar: Autotrading Overview: https://youtu.be/yleB7ZfEo4Q https://youtu.be/Ga4LldUi3bo

## HOW TO WORK WITH TABLE

- 1. Choosing the correct version to download
- 2. Configuring access to Macros and VBA object model
- 3. Setting up work table
- 4. Enter the value of the purchased assets (cryptocurrencies)
- 5. Getting updates from exchange
- 6. Assessment indicators and values in table
- 7. Data save for transition to new versions
- 8. AutoCorrect on the fly of decimal separator (comma or dot)
- 9. Setting API for sending orders to the stock exchange
- 10. IP Whitelist-registration of your IP to access Exchange.
- 11. Sending 3-takeprofit orders with just one click
- 12. Marking on worked orders
- 13. Work by signals
- 14. Buttons to work with orders (portfolio)
- 15. The graphs tab
- 16. Trade tab
- 17. Features of work
- 18. Automated trade
- 19. Statistics
- 20. Market scanner
- 21. Contact the author of the project

## 1. Choosing the correct version to download

Download includes the Standard Edition and version

for users with vision problems, with more

contrasting colors of the indicators in the table and a different color palette.

- X ExelOrdersControl\_Beta2\_x64.exe
- Standard version for 64 bit MS Office
- ExelOrdersControl\_Beta2\_x32.exe Standard version for 32 bit MS Office
- ExelOrdersControl\_b2\_colorblind64.exe S
  ExelOrdersControl\_b2\_colorblind32.exe S
  - Special version for 64 bit MS Office
     Special version for 32 bit MS Office

| Enter Activation Key                                                 | × |
|----------------------------------------------------------------------|---|
| To access EXCEL ORDERS CONTROL. V5.0, please enter your activation k |   |

| ×<br>te. | To start working with spreadsheet       |
|----------|-----------------------------------------|
| ue.      | you will need to get an activation code |
|          | Copy the system ID and send             |
|          |                                         |

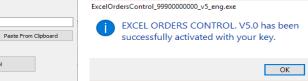

## **IMPORTANT!**

Activate

System ID: DFF1-BC47-7C3A

Your Activation Key:

The file ExcelOrdersControl is a wrapper containing the original project file. All further opening Saved tables occur only through him. Therefore, work with table ALWAYS has to start with only this file.

Cancel

Copy to Clipboard

61

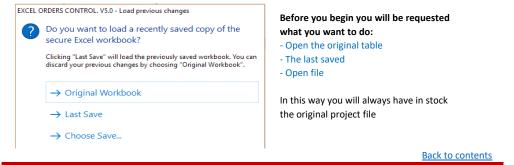

#### DO NOT ATTEMPT TO:

-make a copy of this file and run it after activation of the original project -transfer to third parties -producing manipulations with opening -change system time

ALL THIS CAN LEAD TO LOSS OF LICENSE USAGE RIGHTS AND BLOCKING

## 2. Configuring access to Macros and VBA object model

In case of alerts from Microsoft Excel

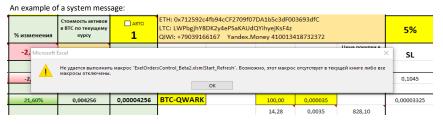

To work you must enable macros execution in excel File / Settings / Trust Center / Trust Center settings

Set the switches as shown in the images below

| Общий доступ                                                                                                    | Сонтакти Параметры Баси                                                                                                    | Ť.                                                                                                    |
|----------------------------------------------------------------------------------------------------|----------------------------------------------------------------------------------------------------|----------------------------------------------------------------------------------------------------|
| Barpions<br>Prop<br>Provec<br>rppodnews *                                                                                                    | DBLPDK<br>Profiles<br>Profiles | Ordennetwork Sectorsolocity допумента, а такжи защиты и работосностволости количенира      Instrumentary and an anti-sector and and anti-sectorsolocity of the sector and anti-sectorsolocity of the sector and anti-sector and anti-sector anti-sector and anti-sector and anti-sector and anti-sector and anti-sector anti-sector and anti-sector and anti-sector and anti-sector anti-sector anti-sector anti-sector anti-se |
| Центр управления безопасностью<br>Надежные расположения<br>Надежные расположения<br>Надежные документы<br>Доверенные каталоги приложений<br>Надстройки<br>Параметры Алсиех<br>Зацищенный просмотр<br>Панель сообщений<br>Внешнее содержимое<br>Параметры блокировки файлов<br>Параметры конфиденциальности | Параметры макросов Отключить все макросы без ( Фолключить все макросы (кер Отключить все макросы (кер Включить все макросы (кер Параметры макросов для разработч СПредоставлять доступ к объектня                                                                                                    | гдомлением<br>инфровых подписей<br>комендуется, возможен запуск опасной программы)<br>ика                                                                                                    |

Back to contents

## 3. Setting up a work table Yellow cells that need to be filled

The percentage for calculating the cost to sell on the stop-loss Stop loss

| v  | V Volume to be sold when cost reaches TP1.<br>Attention! Sum of V1 + V2 + V3 should be 100%                          |  |  |  |
|----|----------------------------------------------------------------------------------------------------|--|--|--|
|    |                                                                                                    |  |  |  |
| ТР | Takeprofit value in% of the purchase price<br>Changing the values of V and TP you can implement different strategies |  |  |  |
|    | -                                                                                                    |  |  |  |

of trade: from conservative to aggressive

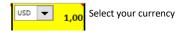

## Hover over the basic cell and read the description

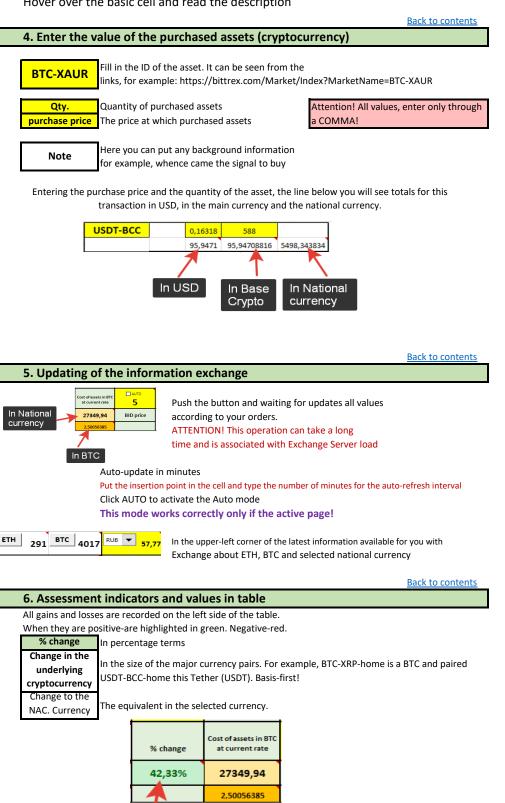

Back to contents

Stop-losses

Stop loss Reached the value of stoploss is highlighted in red.

-0.05 You need to decide to withdraw from the market 0,000038 or stay in it with a long freezing of funds.

% change NAC. Currency

| Profit levels and p | performance | _                                                 |
|---------------------|-------------|---------------------------------------------------|
| V1                  | TP1         |                                                   |
| 0.3                 | 0.05        | When the level of profit achieved                 |
| 0,048952596         | 0,13124999  | the values in the cells are highlighted in green. |

Back to contents

## 7. Saving data for transition to new versions of the

For a quick transition to new versions of the tables it is possible to save and load data from a table in an external file Note: you can also use this feature for their own purposes.

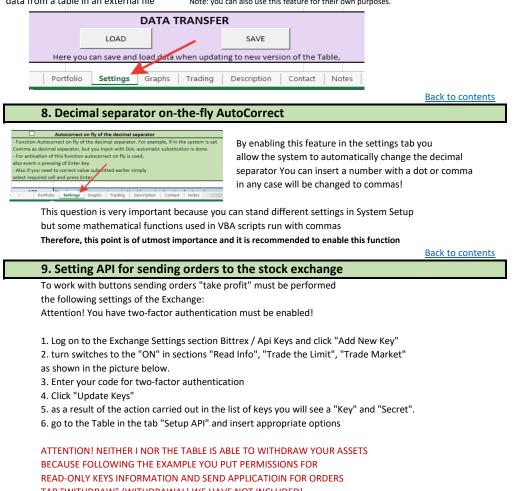

TAB "WITHDRAW" (WITHDRAWAL) WE HAVE NOT INCLUDED!

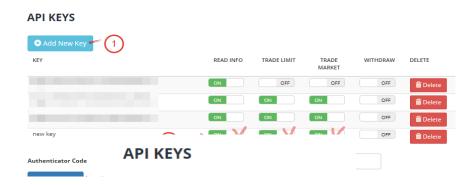

| eys 🔶 | ◆ Add New Key                 |   |               |
|-------|-------------------------------|---|---------------|
|       | KEY                           |   |               |
|       |                               |   |               |
|       |                               |   |               |
|       | _                             |   |               |
|       |                               | _ |               |
|       | Key:3eae<br>Secret:7f4ca6a888 |   | $\rightarrow$ |
|       | Authenticator Code            |   | 524081        |
|       | Update Keys                   |   |               |

Back to contents

## 10. IP Whitelist-registration of your IP to access Exchange.

Exchange Bittrex allows access to your information only with authorized by you IP addresses. Therefore, you must register your IP.

To learn how you can use the service IP address: https://www.whatismyip.com/

# Your Public IPv4 is: 72.198

| Password                  |
|---------------------------|
| Two-Factor Authentication |
| API Keys                  |
| IP Whitelist              |
| Withdrawal Whitelist      |

Select the section Settings / IP Whitelist Enter your IP in three digits in each field Specify the two-factor authorization code Click "Set Address"

| A IP ADDRESS WHITELISTING                                                                                                    |        |             |  |  |  |  |
|----------------------------------------------------------------------------------------------------|--------|-------------|--|--|--|--|
| By adding one or more IP address to this list, you will only be able to place orders or withdraw funds from those addresses. To add or remove an IP address, you must have two-factor authentication enabled and provide your authenticator code before submitting any changes. |        |             |  |  |  |  |
| Address                                                                                                    | 217    | 000         |  |  |  |  |
| Authenticator                                                                                                    | 012345 | Set Address |  |  |  |  |
| ADDRESS                                                                                                    | 2FA    | DELETE      |  |  |  |  |

Now the Exchange is ready to accept your application for a orders

Back to contents

## 11. Sending 3-takeprofit orders steps with a single touch

This function works only after you have done in step 6!

Once you have purchased an asset at the exchange, and decided to sell it in accordance with the parameter setting trading strategies you need 3 send the relevant application to the Stock Exchange, In order to automate and speed up the routine process spelled out in this table corresponding command that you can run the touch of a button, located strictly in line Asset Possible options for messages from the exchange of the results of sending the request:

- TP: { "success": true, "message": "", "result": { "uuid": "d96b07fc-6eff-4931-9757-581e5e97064f"} - Placing Orders was successful
- TP1: { "success": false, "message": "insufficient funds"}
- Placing Orders canceled not enough funds in the account. May occur if
- the exact value of the acquired cryptocurrency not indicated
- or if it has already placed the order before,
- TP1: { "success": false, "message": "QUANTITY\_NOT\_PROVIDED", "result": null}
- Installation canceled, no funds on account.
- May occur if the asset has not yet been acquired, i.e. to ZERO balance.

## 12. Installation notes on the triggered orders

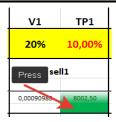

When some order is triggered, not to forget you can make a note of it, highlighting the green color by clicking on the box right under this order. To remove a mark, press again at this location.

## 13. Work on signals

As you have seen in the description of the program is written that is especially useful at the table work on the signals. Personally, I also use them all and get to profit. If you are interested in information about these signals, connect a subscription. This is a paid

service with monthly payment. Due to budget collects author may exercise

subscription to high-quality and expensive channels that alone you would have been a burden. And for you it will be worth much cheaper.

Adjust the signal channel is required on the Settings tab

1. Click on the Generate button to see your "serial number"

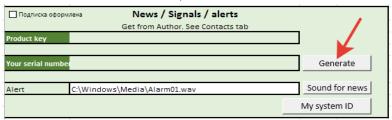

2. Get the Author "Product Key"

3. Select the appropriate sound to signal the arrival of the notification

4. Enable the checkbox "Subscribed"

When news channel will be news or SIGNAL

in the left corner of the table lights corresponding inscription

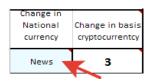

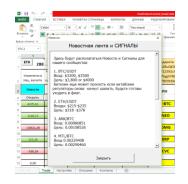

Back to contents

## 14. The buttons work with orders

| USDT-BCC  | CC => G + |   | 0,08158767 | 690,00 | X          |   |  |
|-----------|-----------|---|------------|--------|------------|---|--|
| Bittrex   |           |   |            | 56,30  | 56,2954923 |   |  |
| BTC-QWARK | =>        | G | +          | 51,00  | 0,00005944 | х |  |

Go to the Asset page tradingview.com

See "Quick schedule" asset for 1 day

Request from Exchange orders history on assets and calculate the average purchase price before the first SELL orders. Fills the "Number" and "Purchase Price" of the cell. Example: You buy a ladder. The program automatically calculates the average value of your asset

Close the position at BID price. If the balance on the stock exchange following "Number" of the cell, It proposed to use the functionality of the cancellation of open orders on the exchange.

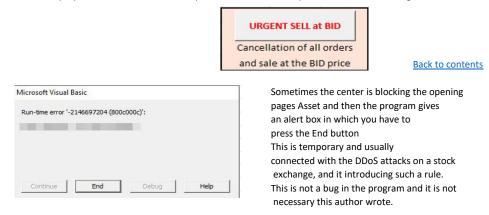

 Back to contents

 15. Tab Charts

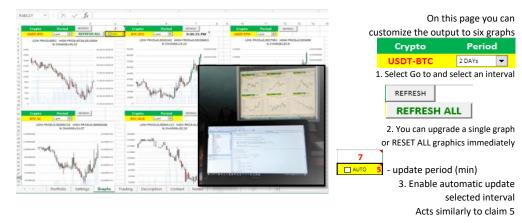

# Use this function for output to a separate monitor for monitoring MARKET AUTO mode - correctly works only with the active page!

You can put in a separate Windows startup save the table with an open Graphs tab and set autoreload. Prior to this, be sure to follow file extension association, as described in the features of claim 3 instructions. Then, when you start your PC will immediately open the table on the chart page.

Back to contents

## 16. Tab Trade

Conventionally, the tab can be divided into three sections: work with graphics, work with orders,

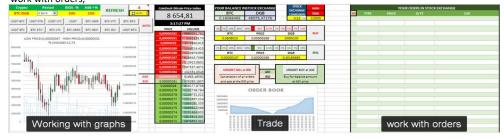

| MANAGING SCHEDULE                                                                                                    |                             |         |                           |        |                    |              |  |
|----------------------------------------------------------------------------------------------------|-----------------------------|---------|---------------------------|--------|--------------------|--------------|--|
| Crypto Period<br>BTC-DGB 2 DAYS                                                                                                    | BIDS - % ASK + %<br>100 100 | REFRESH | 11                        |        |                    |              |  |
| USDT-BTC USDT-ETH USDT-BT<br>USDT-BTC BTC-ETH BTC-LTC<br>Enter the asset                                                                                                    |                             | BTC-ZEC | с-вта<br>рт-вта<br>efresh |        | <u>Back to con</u> | <u>tents</u> |  |
| Enter the asset       select period       click refresh         1. Manually enter any asset, as you did on the first tab "Portfolio"       Or click on the button with the prepared presets         For example: USDT-BTC, BTC-XRP etc.       You can change the presets by right       Image: Click "Edit Text"         2. BIDS Options -% volume data selected from book applications to display on the graph ORDER BOOK.       E.g. + 5% of Ask prices and -5% of the price BIDS |                             |         |                           |        |                    |              |  |
| These parameters convenie<br>graphics orders bids and a g                                                                                                    |                             | zoom    |                           |        |                    |              |  |
| <ul> <li>3. You can set the auto-update by I AUTO 1 </li> <li>time in minutes and press tick AUTO mode - correctly works only with the active page! 4. In the chart you can see Additional information LOW PRICE=270,5 HIGH PRICE=354</li></ul>                                                                                                    |                             |         |                           |        |                    |              |  |
| Minimum rate (LOW PRICE<br>Maximum price (HIGH PRIC<br>% Change (% CHANGE) in tl                                                                                                    | E) for the selected perio   |         |                           | HANGE= |                    |              |  |

Trendlines on assets and volumes

------ Тренд Объемов ------ Тренд Актива

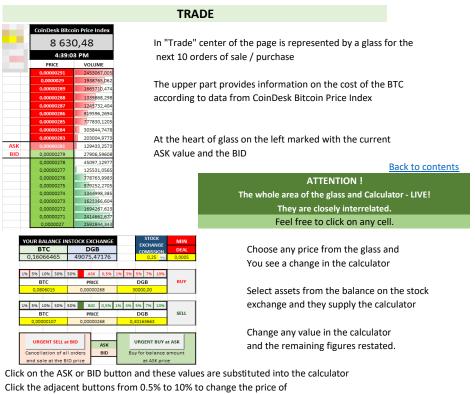

corresponding value.

Or simply enter the desired value in the price or volume of the asset

When all the manipulation of convenience count and cost of the finished press on the BUY button or sell. Your order will be sent to the Stock Exchange.

You can always watch the video tutorials on our YouTube-channel, To learn more about the operation of this functionality.

#### Working with orders

Back to contents

|    | YOUR ODERS IN STOCK EXCHANGE |            |               |                                      |  |  |
|----|------------------------------|------------|---------------|--------------------------------------|--|--|
| XX | ТҮРЕ                         | PRICE      | Q-TY          | UID                                  |  |  |
| х  | LIMIT_SELL                   | 0,00004618 | 1294,96251817 | 6911619f-5b78-4003-a842-264495728a80 |  |  |
| х  | LIMIT_SELL                   | 0,00006927 | 1726,616691   | 2c7f05ce-19ec-4021-8bbb-d82ec9bb20f0 |  |  |
| х  | LIMIT_SELL                   | 0,00009236 | 1294,962518   | d4e6afc8-8d85-40f0-8856-993228107885 |  |  |
|    |                              |            |               |                                      |  |  |

All your orders on the stock exchange are shown in this table Select X to cancel any of them. Select XX, to cancel all orders.

## 17. Features of the

- Seen one good feature: when using mobile Internet when included a speed limit of traffic exhausted, the table works fine, because transmitted very little traffic. Therefore, we can be aware of the fact that It happens to your orders, even in a limited Internet and EDGE / GPRS mode
- If somewhere in the cells appeared inscriptions such as # or% VALUE del0 just once Click the Refresh button. This means that the answer did not come from a server or the connection was lost.

#### 3. File Association:

You can choose our EXE application to automatically open files with extension xlsc

| Tou can choose o                                         |                          |
|----------------------------------------------------------|--------------------------|
| ExelOrdersContro                                         | Вырезать<br>Копировать   |
| ExelOrdersContro<br>ExelOrdersContro<br>ExelOrdersContro | Создать ярлык<br>Удалить |
| ExelOrdersContro                                         | Переименовать            |
| ExelOrdersContro                                         | Свойства                 |
| 📄 графики.xlsc 🚽                                         |                          |

- Click on the saved file, right-click
   the properties => Change
- Select the location of the EXE file
- Now you can open any file saved immediately

Back to contents

#### 18. Autotrading Video instruction: <u>https://youtu.be/Ga4LldUi3bo</u>

#### Application area:

- 1. Simultaneous monitoring of stop-loss and take-profit levels for a given pair
- 2. Moving the stop-loss and take profit after the market if it went above expectations
- **3.** Search point of entry and the automatic purchase and sale
- 4. The calculation of the effective value of the assets based on the existing amount of the asset and the depth of glass
- 5. Urgent purchase / sale on the set parameters
- 6. Night "catching" asset at a good price (lower Bollinger border on the daily and hourly ticks).

| REFRESH |     | 32    |                   |   |
|---------|-----|-------|-------------------|---|
|         |     |       | ло <mark>1</mark> |   |
| втс-утс | BTC | -BTG  |                   |   |
| BTC-ZEC | USD | т-втд | Αυτο              | ) |

This mode is activated by pressing AUTO button on Trade tab

Automated trading window is divided into two tabs: Settings and Results

Everything works very simple and clear, despite the apparent an abundance of information and settings!

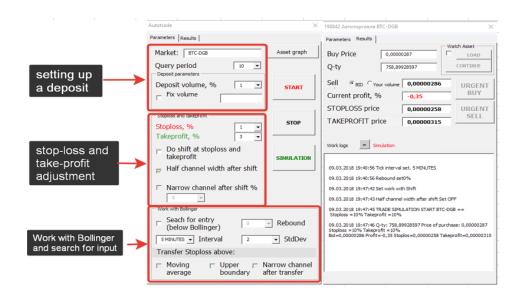

## market selection

Microsoft Visual Basic

Opening the automated trading window automatically entered the market with

| the contribution of trade |  |
|---------------------------|--|
|---------------------------|--|

| Autotrade          |    |       | ×     |
|--------------------|----|-------|-------|
| Parameters Results |    |       |       |
| Market: BTC-DO     | B  | Asset | graph |
| Query period       | 10 | •     |       |
|                    |    |       |       |

Debug

Help

Enter in the Market - the desired market Select the polling period of the Exchange It does not recommend less than 10 seconds

By clicking "Exchange chart" opens tradingview.com page with the appropriate market

#### Back to contents

Sometimes the center is blocking the opening pages Charts and then the program gives an alert box in which you have to press the End button This is temporary and usually connected with the DDoS attacks on a stock exchange, and it introducing such a rule. This is not a bug in the program and it is not necessary this author wrote.

#### Working with deposits

Run-time error '-2146697204 (800c000c)':

End

| Deposit parameters |     |
|--------------------|-----|
| Deposit volume, %  | 1 💌 |
| Fix volume         | 1 5 |
|                    | 10  |

Determine the amount of deposit for trade From the drop-down menu in the percentage of the depot Either fix the precise volume setting tick After clicking on it will pay amount as a percentage of your deposit This amount will be used for the transaction Also you can set manually simply by typing a value into the field, <u>Back to contents</u>

#### Simultaneous stop-loss and take profit, with the trailing

Adjust the simultaneous control of stop-loss and take-profit levels by selecting the appropriate %%

| Stoploss and takeprofit                                                                    |   |  |
|--------------------------------------------------------------------------------------------|---|--|
| Stoploss, %                                                                                | - |  |
| Takeprofit, %                                                                              | - |  |
| Do shift at stoploss and takeprofit                                                        |   |  |
| $_{\overrightarrow{\!\!\!\!\!\!\!\!\!\!\!\!\!\!\!\!\!\!\!\!\!\!\!\!\!\!\!\!\!\!\!\!\!\!\!$ |   |  |
| □ Narrow channel after shift %                                                             | 5 |  |

#### ✓ Using the Shift

| By selecting this option you will allow the program |
|-----------------------------------------------------|
| to move the stop loss and take profit after         |
| for the movement of the market. In this mode,       |
| after reaching TakeProfit deal                      |
| It is not closed, and set a new                     |
| stop loss and take profit already from this point,  |
|                                                     |

Narrowing of the selected channel in the program 2 times automatically reduce the width of the channel in Two times, thus a new stop-loss and Takeprofit be 2 times smaller initially preset

Example: If the stop is exposed -5% Take + 10%, after reaching takeprofit will new set value twice less [-2.5 + 5] from the triggered point takeprofit Channel - is a figurative representation of the width of the price run-up which is controlled by the program

Select a narrow channel after Shift you specify a fixed bandwidth of + -% of point triggered Take Profit. This is very useful if you want to get profit not less than the predetermined. After reaching Takeprofit, new takeprofit and new stop-loss will be automatically and new channel width [-N% + N%] will be set,

Example: If the exposed narrow channel 3%, it will after reaching takeprofit set new values and stop-loss takeprofit -3% + 3% from the point triggered takeprofit

## ATTENTION !

Stop-loss and take profit can be changed on-line during operation.

Working with Bollinger. Search entry. Automatic buy / sell

#### **Bollinger bands**

Bollinger Bands indicator - is an oscillating indicator that is used to market volatility measurement.

It allows you to assess whether the price is high or low compared with the slide average for the last time, and also to predict the possibility of falling or rising to its level. In particular, these data can help you make a decision to purchase or sell the asset.

Back to contents

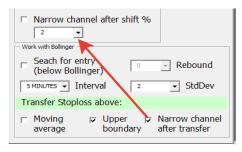

With the spreadsheet you can not enter the market immediately and find more a good entry point. The system can be purchased for you when the asset is broken channel Bollinger in the lower boundary of a given interval,

- 1. Select "Search for the entrance"
- 2. Set the interval, after evaluating the schedule Asset enabled indicator Bollinger where you would like to purchase the asset.
- 3. The program can be automatically transferred to the stoploss Sliding average SMA in case when it is reached, as well as the upper bound of the Bollinger channel if reached, In the case of reverse prices below these levels work Stoploss To use this functionality you need to enable the "Use Shift"
- The program may include "Narrow Channel" immediately after transfer through the switching Moving average and the upper Bollinger. Thus narrow channel width is given in the box above, as shown in Fig. The narrow channel after transfer through moving average and the upper limit Bollinger It operates independently from the narrow channel after Shift.

#### ATTENTION ! Smaller intervals give more inputs and car sales operations

The figure below shows that a sliding average SMA, the lower and upper bound of the Bollinger

For visual inspection of the on-line schedules are recommended tradingview.com enabled indicator Bollinger

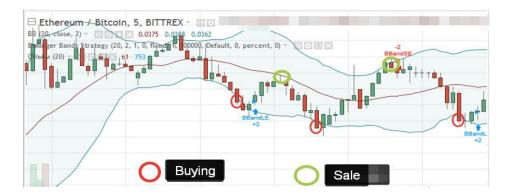

## Mode "rebound" from a minimum at a penetration Bollinger

#### Video instruction:

https://youtu.be/GMQHzCDPA-Y

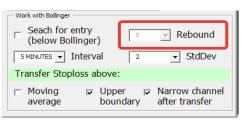

If you select "Rebound> 0" then turn on finding the minimum of a function at a penetration Bollinger and the purchase is made at a price increase a predetermined number of %% the absolute minimum.

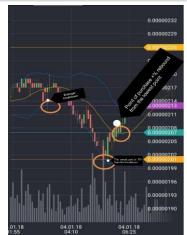

## purchasing function at a specified price (trading on the level)

If when setting the purchase price set (by double clicking on the field, the purchase price), then the program will control the market in anticipation of asset prices. And as soon as this level is reach - Asset Purchase program will try to buy cheaper, and start automated trading.

For example you want to FCT by 46 to buy, but to freeze funds on the Stock Exchange by sending orders do not want - expose to buy at 46 and go about their business :))

This feature works in conjunction with the "Rebound" that allows you to buy at a better price in case of further impairment of assets.

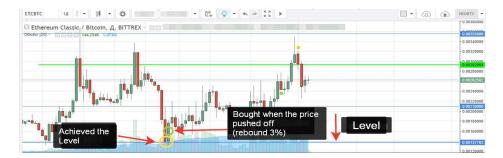

## Setting indicator Bollinger in the "Settings" tab

|                                                | The number of previous data for calculating the Bollinger channel |
|------------------------------------------------|-------------------------------------------------------------------|
| Bollindger Line Indicator                      |                                                                   |
| Number of previous data points for calculation | 2 = norm<br>2.8 - more accurately, but there are few              |
| Number of standard deviations StdDev           | 2,00                                                              |
| Filter of incorrect data from stock exchange % | 5,00 Kernel 5,00 False data filter from the exchange,%            |
| Worning about approaching to boundary          | 2,00                                                              |
|                                                | Warning of approaching the Bollinger Boundary                     |

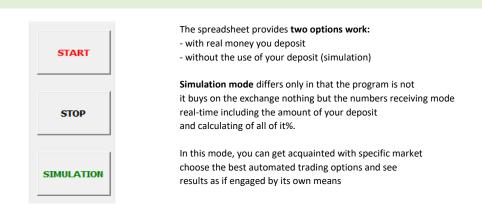

After all the program settings, press the START SIMULATION or to get started

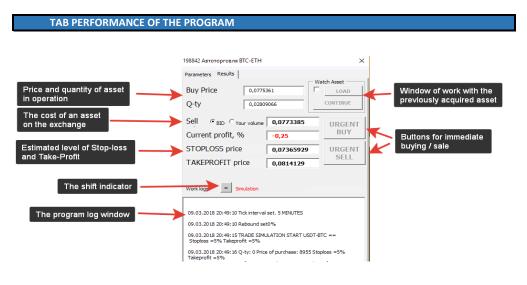

| Selectin | g display price Exchai | nge. Effective cost |
|----------|------------------------|---------------------|
| Sell     | • BID O Your volume    | 0,0773385           |
|          |                        |                     |

The program provides two options for displaying the value with Exchange

- 1. BID price is the highest selling price of the asset on the Stock Exchange at the moment of time At which other market participants are willing to purchase your asset
- 2. Your volume is calculated value of the assets of the "order book", taking into account the volume of assets Although the BID price is the best on the market at any given time, it does not mean you can sell your asset at a price due lack of sufficient number of participants willing to buy it from you at a cost

This feature instantly evaluates the cup depth and calculates the cost effectiveness Assets held for sale at least 30% of your volume. Thus when triggered function Car sales subject to the conditions specified in the settings will be made about 3 iterations to sell your asset

**Example:** you have 1000 coins, and glass all orders on 10-20-30 coins and so on. If you select the BID price of the program to sell part of the volume of the current BID price and further still several itterations until everything sells. It may happen for example and 9 itterations! It's a long time and the price is much fly down, and sell for a good price just do not have time If you select the valuation of your volume, the program for a second glass of estimates

- 1. If the first three orders have the entire amount of your volume for sale it is sold as and especially at the best BID price several iterates.
- If not in the first three orders of your volume, the program summaries volumes of glass and finds the depth for sale at least 30% of your volume.
   So we strongly optimize a given car sales volume.
   Number itterations 3-4 instead of 10-30 for example!

#### ATTENTION !

Effective cost calculated can vary greatly based on your volume of less away from the BID price, so before switching to this mode, it is recommended to set Stop-loss for a large program to automatically not immediately sold your asset !!!

#### Example:

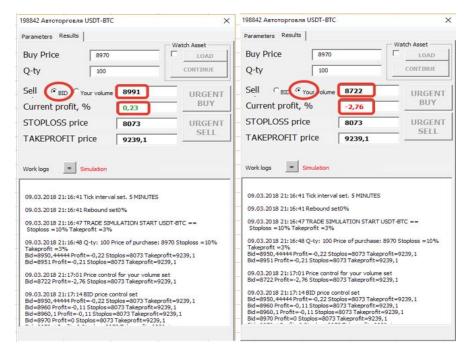

#### **Stop Loss and Take Profit**

Stoploss, % Takeprofit, %

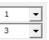

The program calculates the current price stop-loss and take-profit levels depending on set parameters and triggered shift

Back to contents

#### **ATTENTION !**

You can manually set the Stop Loss and Take Profit directly at runtime To do this, double-click the mouse on the field and enter a new value in the window that opens. After entering the end, the program will check the entered values, and will warn you if they will lead to the exit from the market. For example you make a mistake in a quantity of zeros and put Stoploss higher than the current value, or take profit lower than the current cost. Additional settings are located on the Settings / Advanced Settings tab

\*

## SHIFT INDICATOR

|  | loc |  |
|--|-----|--|
|  |     |  |
|  |     |  |

09.03.2018 21:24:23 Shift above SMA worked

imulation

Bid=9092,39391873 Profit=0,04 Stoplos=8942,23298279 Takeprofit= 9544,5 BL=8831,5990196 SMA=8942,23298279 TL=9052,86694597 Bid=9070 Profit=-0,21 Stoplos=8942,23298279 TL=90547,01361466 BL=8831,5990196 SMA=8942,23298279 TL= In the case of shift of operation light turns green color.

The second function of this element - insert "chipper" lines in the log if you want to make note in this portion of the log for further analysis.

| Work logs = Simulation                                                                                                    |  |
|----------------------------------------------------------------------------------------------------|--|
| 9552,64145842 B =8815,70005233 SMA=8953,43019904 TL=<br>9091,16034574                                                           |  |
| 09.03.2018 21:28:10 Shift above SMA worked                                                                                      |  |
| Bid=9090 Profit=0,01 Stoplos=8953,43019904 Takeprofit=<br>9550,91998185 BL=3945,70005233 SMA=8953,43019904 TL=<br>9091,16034574 |  |
| Bid=9090 Profit=0,01 Stoplos=8953,43019904 Takeprofit=9544,5 BL=<br>8815,70005233 SMA=8953,43019904 TL=9091,16034574            |  |

## MODE FOR TRACKING YOUR ASSETS

|           |            | Watch Asset |          |
|-----------|------------|-------------|----------|
| Buy Price | 8500       |             | LOAD     |
| Q-ty      | 0,21834997 |             | CONTINUE |

This mode is designed for control of previously acquired assets. The program will follow in accordance with the parameter set Stoploss and take profit, and implement Shift of these values and carry them above the moving average SMA and the upper Bollinger limit

- 1. Go to the first tab "Settings"
- 2. Enter the Market.
- 3. Set the required parameters control of your asset
- 4. Go to the second tab
- 5. Click the "Download" button. The program will automatically link to the Exchange and considers data in terms of assets: number and average price (if the asset was bought a few orders) You can adjust these values manually, simply by typing them into the corresponding fields.
- ! You can not use the "Upload" button, and immediately enter their values.
- 6. Click "Continue" to activate proramm tracking assets. URGENT PURCHASE / SALE

Back to contents

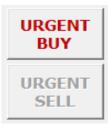

You can at any time, without waiting for the triggering conditions Urgent buy the asset at the amount exhibited in the "Options" or Urgent Sell all available asset

Example of use: you select the search entry points through breaking through lower channel Bollinger. But the price is not reached, and You are confident in their assumptions. By clicking Urgent Buy, program will get to you Go and continue Auto Mode control it in accordance to choose to install the automated trading.

Example of use: Asset price went sharply down, and you do not want to wait - click button Urgent Sell to close the deal with the sale of the entire amount of assets.

## Logging of Autotrade

| Work logs = Simulation                                                                                                    |   |
|----------------------------------------------------------------------------------------------------|---|
| 9552,64145842 BL=8815,70005233 SMA=8953,43019904 TL=<br>9091,16034574                                                           |   |
| 09.03.2018 21:28:30 Shift above SMA worked                                                                                      |   |
| Bid=9090 Profit=0,01 Stoplos=8953,43019904 Takeprofit=<br>9550,91998185 BL=8815,70005233 SMA=8953,43019904 TL=<br>9091,16034574 |   |
| Bid=9090 Profit=0,01 Stopios=8953,430 19904 Takeprofit=9544,5 BL=<br>88 15,70005233 SMA=8953,430 19904 TL=9091,16034574         |   |
| 09.03.2018 21:29:05 TRADE SIMULATION START USDT-BTC ==<br>Stoploss =5% Takeprofit =5%                                           |   |
| 09.03.2018 21:29:05 Q-ty: 100 Price of purchase: 9094 Stoploss =5%<br>Takeprofit =5%                                            |   |
| Bid=9090 Profit=-0,04 Stoplos=8639,3 Takeprofit=9548,7 BL=<br>8815,70005233 SMA=8953,43019904 TL=9091,16034574                  |   |
| 09.03.2018 21:29:08 Shift above SMA worked                                                                                      | • |
|                                                                                                    | _ |

All actions of the automated trading system are recorded in the logs on the screen and recorded in a text file in the logs folder

At any time you can see how to work the program and adjust their actions in the future.

In case of problems at work with the program you will be able to provide A log of the program author.

#### The file name is present PID window

| <br>198842 Автоторговля USDT-BTC |             | × |                         |
|----------------------------------|-------------|---|-------------------------|
| Parameters Results               | Watch Asset | - |                         |
| Buy Price 8500                   | LOAD        | 1 |                         |
| Q-ty 0,21834997                  | CONTINUE    |   | Log_PID_198842_502.txt  |
| Sell © BID CYour volume 9120     | URGENT      |   | Log_PID_67762_502.txt   |
| Current profit, % 0,22           | BUY         |   | Log_PID_1643750_502.txt |

## **INDEX MODE Autotrading**

#### ATTENTION !

This feature is used strictly after the development work in one automated trading window Otherwise it threatens to sink a large part of the deposit!

You can run the program several times and get to work multiple windows Automated trading, as shown in the screen image below. Number limited only by the capacity of Your PC and the size of the monitor being used.

Example usage: you can put on the night caught 10 coins and to set the amount of the deposit fixed 30% in each window. Thus, the Exchange will not allow you to open more three orders, and with the help of spreadsheet - no restrictions. Now, with one deposit You will increase your chances to enter the market in several times. Because in the end you can also take only for the amount of the deposit, but the number of assets to input search you can afford Program an unlimited number of <u>Back to contents</u>

Very often it includes such functional at night or while you are away, when the market is likely to reduce the value of the asset for the automatic capture of good price.

## Not to introduce each new window API keys - save the first and launch it

| 102200-00 elaborar terms BTC-CDI                      | *                                                                                                    | Same of Concession                                                                                                    | A B locate                                                                                                    |                                                                                                    |                                                                                                    |                                  | and the second second se |                                 |
|-------------------------------------------------------|----------------------------------------------------------------------------------------------------|----------------------------------------------------------------------------------------------------|----------------------------------------------------------------------------------------------------|----------------------------------------------------------------------------------------------------|----------------------------------------------------------------------------------------------------|----------------------------------|----------------------------------------------------------------------------------------------------|---------------------------------|
| facetar Provinci                                      |                                                                                                    | materia ]                                                                                                    | Ten Ameri                                                                                                    |                                                                                                    |                                                                                                    | 10.000 BT. 818                   |                                                                                                    |                                 |
|                                                       | - Depro Arre                                                                                                    | E/121                                                                                                    | Departs deliver                                                                                                    |                                                                                                    | Cears lines                                                                                                    | Philippine (                     | / Charle Arter                                                                                                    |                                 |
| Lasa noryman Correction                               |                                                                                                    | # 100.020 S                                                                                                    | Browline                                                                                                    | 0.0001740                                                                                                    | P hartertain now                                                                                                | AAMAN TTOOCCOM                   | 30 ALANT DATE.                                                                                                    |                                 |
| Kan an In summ                                        | and the second second s | 29.30984                                                                                                    | Construction - Ball                                                                                                    | (Der m1011)                                                                                                    |                                                                                                    | KORACTING?                       | (Projection)                                                                                                    |                                 |
| Ups * III Charline \$100                              |                                                                                                    | 01 SID 0.00114766                                                                                                    | CP0900 0 100 %                                                                                                    | 0.00065435                                                                                                    | CPIPHINO I II.                                                                                                  | to faulties 0.0000               | -                                                                                                    |                                 |
| Texysper reputies/e, %                                | KYIHITE                                                                                                    | Sera 96 317                                                                                                    | RYTHITLE ALM POPULA                                                                                                    | 10. 14 - 2.41                                                                                                    |                                                                                                    | rpelses, %                       | RYTRATE                                                                                                    |                                 |
| tipes CTORINOC                                        | CHART CROMING                                                                                                    | IDC 0,00100112                                                                                                    | CERTINO CTONIO                                                                                                    | C 0.8006807                                                                                                    |                                                                                                    | STITOC R.BORN                    | and the second                                                                                                    |                                 |
| Use TERSTPORVIT 4.00                                  |                                                                                                    | 100041 0.001222398                                                                                                    | IPOLATE TENSIES                                                                                                    | eeeeaaaaaa                                                                                                    | and the second second                                                                                           | INTECOURT ELEGENE                | CPUIID                                                                                                    | You can on a laptop             |
| Re-patrix (#) Annual 19191                            |                                                                                                    | Concession in succession                                                                                                    | and the second                                                                                                    | COLUMN TRACTORY                                                                                                    | patrone in patrone                                                                                              | -                                |                                                                                                    |                                 |
| Bend SHETAL Park - 4, 17 Stephen 40.5                 | a change i page i page  |                                                                                                    | · Consume had                                                                                                    | to All Depts - 1.000007 fair                                                                                                    |                                                                                                    | HORSE LUINAL-LINE                | and have the                                                                                                    |                                 |
| Schulpher All States and                              | const Cargos Transis                                                                                                    | with + 0.40 Stration +0.201200113 Tration                                                                                                    |                                                                                                    | ++400 Depice +0.4000001 Take                                                                                                    | - BCC -                                                                                                    | (2014-00-0.2) Table -0.0000      |                                                                                                    |                                 |
| NUMBELS<br>BO-LOSSYLPICK- KIR (SpAn-0.0)<br>KINSALS   | ontransmitter                                                                                                    | Here AT Seales - 0.01 (0112 Takes                                                                                                    | CONTRACTOR OF A                                                                                                    |                                                                                                    |                                                                                                    | 20 Yorks C.S. Bankar (LINE)      |                                                                                                    |                                 |
| 80-C.00071279281-4.14 (Suba-0.00                      | e-three-three                                                                                                    | director State-Automatic Galacter                                                                                                    |                                                                                                    | + ALCONAL-LONGER THE                                                                                                    |                                                                                                    | Christian C. D. Banks of Street  |                                                                                                    |                                 |
| BOHLDDUTYON-AM Date -0.00                             | B40317abayull-                                                                                                    | sh-Liffight-Lift0012 Sep                                                                                                    |                                                                                                    | + ADDINAN-LODINT 144                                                                                                    | apolie dire                                                                                                    | click play 1 in Franks of Street | oth Takan Har                                                                                                    |                                 |
| Birrit, 000012 Profile: 4, 61 (Junita 43, 52          | 1900 Talendin                                                                                                    | add-Laff Hand-Collins 12 Take                                                                                                    |                                                                                                    | 1+ 1-1. Dasher-1, 00001114                                                                                                    | eastin Book                                                                                                    | cowster-Lin Yeaks-Hamilton       | eti 'warsh-                                                                                                    |                                 |
| Birol, 2007/2Profile 4/34 Stephenik/20                | Adds17 water the                                                                                                    | ada-Laf Basin-D. B. (2011) Telev                                                                                                    |                                                                                                    | h+ 0,48, Dasher-1, 202002734                                                                                                    | arolis BOIL                                                                                                    | 1940 - L1 Parks-1.000            | -drash m                                                                                                    |                                 |
| Sci-LibbC*113Proffs-4,97Mg80-0.3                      | CENTER INCOME.                                                                                                    |                                                                                                    |                                                                                                    | + 5,4, (toole=1.10001971ate                                                                                                    | apolio BIII                                                                                                    | 2019-01-020 Teahs-02000          | -theast                                                                                                    |                                 |
| \$0-0.00007229/08-A.915086-028                        |                                                                                                    | after Companies of Models (17) also                                                                                                    |                                                                                                    | 1+3/6 (Koke=0.000011/14c                                                                                                    | 821 BOCK                                                                                                    | 2014 Adv. C.S. Paster (LUDIC     | Diff Talasceller                                                                                                    |                                 |
| NO-LININGLIPUR-ARTINAKE-6.3                           |                                                                                                    | after ( an Dephanet, strates () Sales                                                                                                    |                                                                                                    | 1-0.4.11aka-4.100001144                                                                                                    | aroft- Boci                                                                                                    | Children C.S. Press (1988)       | Million the                                                                                                    |                                 |
| BU-0.00071374/R0.0110ale-02                           |                                                                                                    | 147-1                                                                                                    | LOONS+DIMAN                                                                                                    | 1+2/6.000/e=6.000007164                                                                                                    | arota-                                                                                                    | 100 etc - 221 Tealer - 1,0002    | ON March-                                                                                                    |                                 |
| Bio-COUCLERADIN - 5, H Singles - 6, 10<br>6, 00580123 | DOUT also offer                                                                                                    | -0.41540-0.010002144014                                                                                                    |                                                                                                    |                                                                                                    |                                                                                                    | 2010/06/01/2010/06/01            | en haard-                                                                                                    |                                 |
|                                                       |                                                                                                    | and a second second sec |                                                                                                    |                                                                                                    | terra terra terra terra terra terra terra terra terra terra terra terra terra terra terra terra terra terra ter |                                  |                                                                                                    |                                 |
| 1 1 1 1 1 1 1 1 1 1 1 1 1 1 1 1 1 1 1                 | Approximation in the second second se | and a second second sec |                                                                                                    |                                                                                                    |                                                                                                    | Anna Anna                        | (and                                                                                                    |                                 |
| the Instanto ( Marine )                               | tern Top Tracker ( Second                                                                                                    | second little for factors of                                                                                                    |                                                                                                    |                                                                                                    | or in family interest                                                                                           |                                  |                                                                                                    |                                 |
| Talaan Isaliye, N a arana .<br>Isaa Chiraka           | Terrent of Long Vol. 1.                                                                                                    | Annual Insulation, 5 (1)                                                                                                    | APPEN Street Street                                                                                                    |                                                                                                    | Including to 1                                                                                                  | areas Income Stationers          |                                                                                                    |                                 |
| International in the second                           | test District ( )                                                                                                    | stoper   painteener / s                                                                                                    | States and States                                                                                                    | at 12 mapping                                                                                                    | ton therease in                                                                                                 | mapping unarbidition             | T I I I I I I I I I I I I I I I I I I I                                                                                                    |                                 |
| nan generati man                                      |                                                                                                    | new Annual Streement                                                                                                    | and the Real Property in the Property in the P |                                                                                                    | A AN ELSERA                                                                                                    | Sine                             |                                                                                                    |                                 |
| the second second second second                       | Linterester                                                                                                    | TIME TIMESAULTER                                                                                                    |                                                                                                    | Contraction of the local division of the local division of the loc |                                                                                                    |                                  |                                                                                                    |                                 |
|                                                       |                                                                                                    |                                                                                                    |                                                                                                    |                                                                                                    |                                                                                                    | man. States                      | Street Press, Av-                                                                                                    |                                 |
| And the same root of concerns.                        | CONTRACTOR AND AND AND AND AND AND AND AND AND AND                                                                                                    | other the state of the state                                                                                                    | Billion and Billion                                                                                                    | fair and a second                                                                                                    | The second second second                                                                                        |                                  | Kned Plant, A.                                                                                                    |                                 |
|                                                       | TOTO STORE                                                                                                    |                                                                                                    | Contraction of the local division of the local division of the loc | and the second second s | Design Colonality                                                                                               |                                  |                                                                                                    |                                 |
| Contraction of the second                             |                                                                                                    |                                                                                                    | Transferration                                                                                                    | and the first of the local data                                                                                                    | LUI CONST                                                                                                    |                                  |                                                                                                    |                                 |
| Contraction of the second                             | TOTO STORE                                                                                                    |                                                                                                    |                                                                                                    |                                                                                                    |                                                                                                    |                                  |                                                                                                    | You can on a wide               |
| Contraction of the second                             |                                                                                                    |                                                                                                    |                                                                                                    |                                                                                                    | LUI CONST                                                                                                    |                                  |                                                                                                    | You can on a wide               |
|                                                       |                                                                                                    |                                                                                                    |                                                                                                    |                                                                                                    |                                                                                                    |                                  |                                                                                                    |                                 |
| Contraction of the second                             |                                                                                                    |                                                                                                    |                                                                                                    |                                                                                                    |                                                                                                    |                                  |                                                                                                    | You can on a wide<br>the screen |
|                                                       |                                                                                                    |                                                                                                    |                                                                                                    |                                                                                                    |                                                                                                    |                                  |                                                                                                    |                                 |
|                                                       |                                                                                                    |                                                                                                    |                                                                                                    |                                                                                                    |                                                                                                    |                                  |                                                                                                    |                                 |
|                                                       |                                                                                                    |                                                                                                    |                                                                                                    |                                                                                                    |                                                                                                    |                                  |                                                                                                    |                                 |
|                                                       | A second second  |                                                                                                    |                                                                                                    |                                                                                                    |                                                                                                    |                                  |                                                                                                    |                                 |
|                                                       | A second second  |                                                                                                    |                                                                                                    |                                                                                                    |                                                                                                    |                                  |                                                                                                    |                                 |
|                                                       | A second second  |                                                                                                    |                                                                                                    |                                                                                                    |                                                                                                    |                                  |                                                                                                    |                                 |

## 19. Statistics

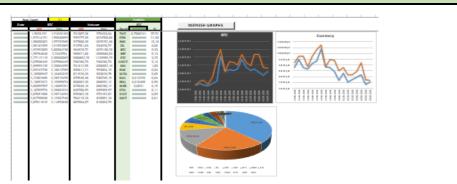

In statistics the data are captured from the "Portfolio". **This page is populated by automatic after each update Portfolio** Here are fixed minimum and maximum size of portfolio for the current day in the BTC and the national currency.

Also all components of Portfolio are calculated and formed into table/percentage form

Based on the results-graphs of your portfolio changes by days as well as a pie chart showing the percentage of Portfolio Assets

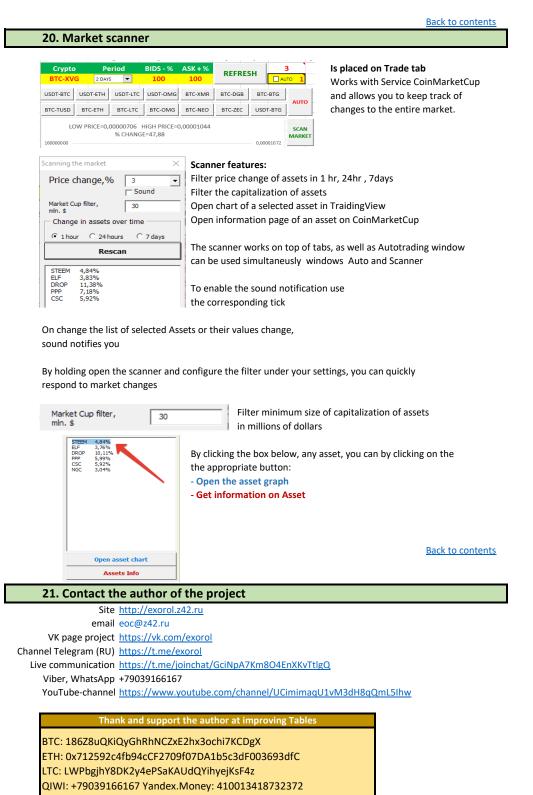

| VA       | RIANTS FOR ENTERING ASSETS TO PORTFOLIO                  |
|----------|----------------------------------------------------------|
|          |                                                          |
|          | To receive data from the exchange:                       |
| BTC-NEO  | The first is the base asset                              |
| USDT-BTC | second is the desired                                    |
| ETH-NEO  | Relevant links to exchanges such as:                     |
| BTC-ETC  | https://bittrex.com/Market/Index?MarketName=BTC-ETC      |
|          |                                                          |
|          | To obtain data about any coin from CoinMarketCap         |
| ZIL      | 1. Enter the name of the asset without the base currency |
| \$ZIL    | to obtain cost data relative to BTC                      |
| TNT      | 2. It is entered with the prefix \$ to obtain data       |
| \$TNT    | value against USD                                        |
|          |                                                          |
|          | Entering the basic assets of BTC and USDT                |
| втс      | Basic assets held in different locations can be          |
| USDT     | enter without the second part of the pair,               |